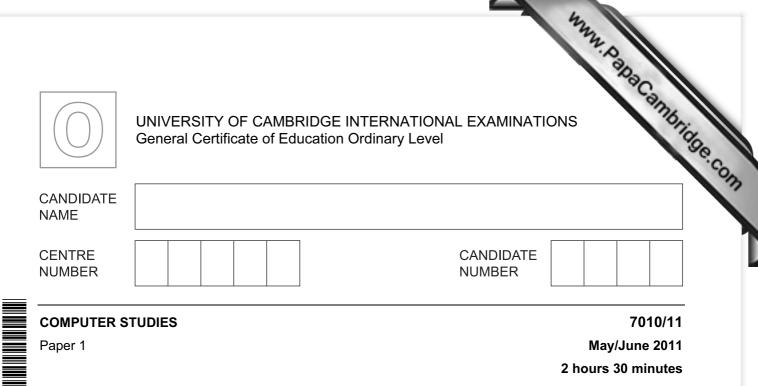

Candidates answer on the Question Paper.

No Additional Materials are required.

## **READ THESE INSTRUCTIONS FIRST**

Write your Centre number, candidate number and name on all the work you hand in. Write in dark blue or black pen. You may use a soft pencil for any diagrams, graphs or rough working. Do not use staples, paper clips, highlighters, glue or correction fluid.

DO NOT WRITE IN ANY BARCODES.

Answer **all** questions.

No marks will be awarded for using brand names of software packages or hardware.

At the end of the examination, fasten all your work securely together.

The number of marks is given in brackets [] at the end of each question or part question.

| For Examiner's Use |
|--------------------|
|                    |
|                    |
|                    |
|                    |

This document consists of 24 printed pages.

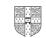

|   | 2<br>Give three tasks carried out by an operating system.                           |     |
|---|-------------------------------------------------------------------------------------|-----|
| 1 | Give three tasks carried out by an operating system.                                | °C2 |
|   | 1                                                                                   | 172 |
|   |                                                                                     |     |
|   | 2                                                                                   |     |
|   |                                                                                     |     |
|   | 3                                                                                   |     |
|   |                                                                                     | 101 |
|   |                                                                                     | [3] |
| 2 | A user decides to use an Internet search engine to help locate a hotel.             |     |
|   | (a) What is a search engine?                                                        |     |
|   |                                                                                     | [1] |
|   |                                                                                     | נין |
|   | (b) Give two possible problems the user might encounter when using a search engine. |     |
|   | 1                                                                                   |     |
|   |                                                                                     |     |
|   |                                                                                     |     |
|   | 0                                                                                   |     |
|   | 2                                                                                   |     |
|   |                                                                                     |     |
|   |                                                                                     | [2] |
|   |                                                                                     |     |

|     | 12                                                                                                    |     |
|-----|----------------------------------------------------------------------------------------------------|-----|
|     | 3<br>The search engine found the website of a suitable hotel.<br>Give <b>three</b> features you would expect to see on a hotel website. |     |
| (c) | The search engine found the website of a suitable hotel.                                                                                |     |
|     | Give three features you would expect to see on a hotel website.                                                                         | rid |
|     | 1                                                                                                    | 30  |
|     |                                                                                                    |     |
|     |                                                                                                    |     |
|     | 2                                                                                                    |     |
|     |                                                                                                    |     |
|     |                                                                                                    |     |
|     | 3                                                                                                    |     |
|     |                                                                                                    |     |
|     | [3]                                                                                                    |     |

|     | 4<br>orker at a company has to go through a logon procedure to gain access to her contern.<br>The first thing she has to do is type in a <i>user name</i> and a <i>password</i> .<br>Why is this done? |       |
|-----|----------------------------------------------------------------------------------------------------|-------|
|     | orker at a company has to go through a logon procedure to gain access to her contem.                                                                                                    | Call  |
| (a) | The first thing she has to do is type in a user name and a password.                                                                                                    |       |
|     | Why is this done?                                                                                                    |       |
|     |                                                                                                    | ••••• |
|     |                                                                                                    |       |
|     |                                                                                                    | [1]   |
| (b) | The <i>password</i> is typed in twice.                                                                                                    |       |
|     | Why is this done?                                                                                                    |       |
|     |                                                                                                    |       |
|     |                                                                                                    |       |
|     |                                                                                                    | [1]   |
| A m | nenu then appears on her screen. She chooses to connect to the Internet.                                                                                                    |       |
| (c) | Describe <b>two</b> ways her computer system is protected against loss or corruption of finance the computer system is connected to the Internet.                                                      | les   |
|     | 1                                                                                                    | ••••• |
|     | _                                                                                                    |       |
|     | 2                                                                                                    |       |
|     |                                                                                                    | [2]   |

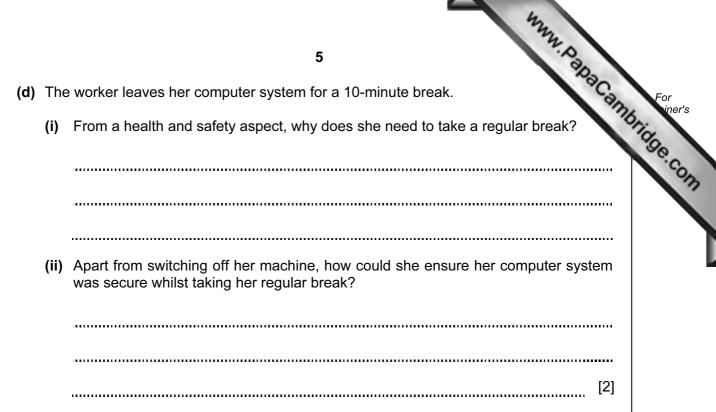

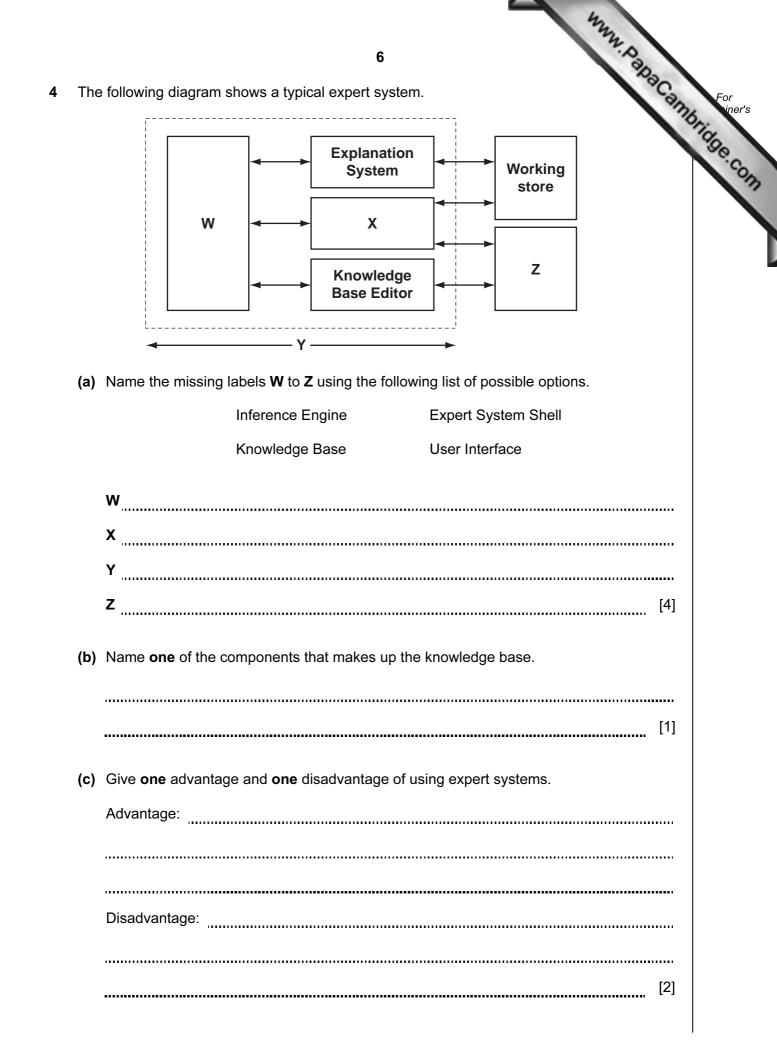

|     | the second second                                      |               |
|-----|--------------------------------------------------------|---------------|
|     | 7                                                      |               |
| (d) | Name <b>two</b> examples of the use of expert systems. | For<br>iner's |
|     | 1                                                      | in the        |
|     |                                                        | o.c.          |
|     | 2                                                      | OT            |
|     |                                                        | [2]           |

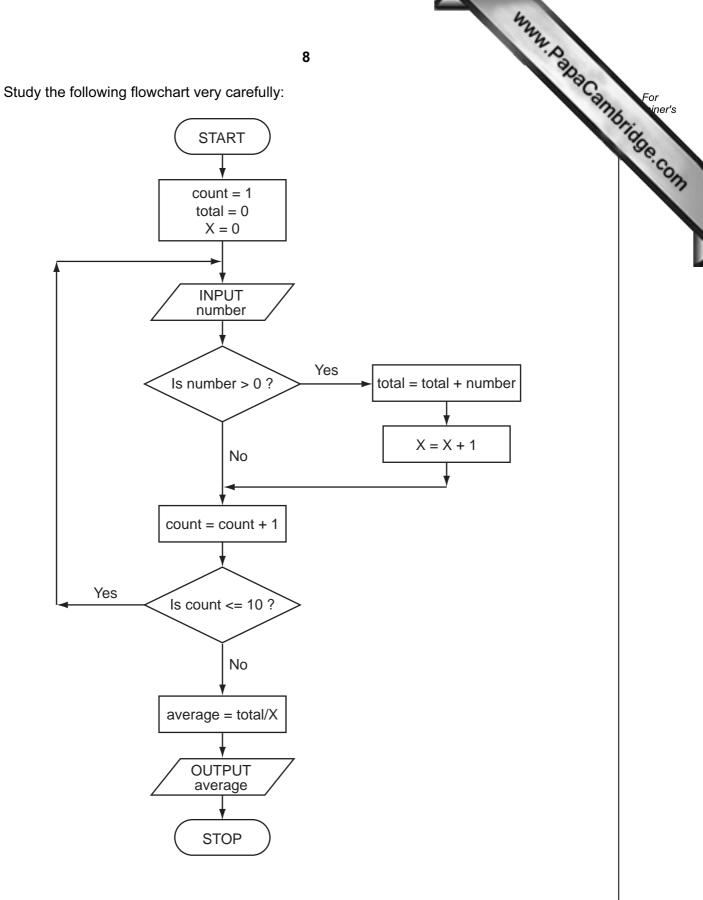

| <u>,</u><br>Г | 0, 8  | , 0, 21 | , -8, -1 | 2, 1, 2 | 25      |        |  |
|---------------|-------|---------|----------|---------|---------|--------|--|
|               | count | number  | total    | Х       | average | OUTPUT |  |
|               |       |         |          |         |         |        |  |
|               |       |         |          |         |         |        |  |
| _             |       |         |          |         |         |        |  |
| _             |       |         |          |         |         |        |  |
| _             |       |         |          |         |         |        |  |
| -             |       |         |          |         |         |        |  |
|               |       |         |          |         |         |        |  |
|               |       |         |          |         |         |        |  |
| _             |       |         |          |         |         |        |  |
| _             |       |         |          |         |         |        |  |
| -             |       |         |          |         |         |        |  |
| -             |       |         |          |         |         |        |  |
| -             |       |         |          |         |         |        |  |
| _             |       |         |          |         |         |        |  |
| F             |       |         |          |         |         |        |  |
|               |       |         |          |         |         |        |  |
|               |       |         |          |         |         |        |  |

[1]

Describe the role of computer software and hardware when producing animation en 6 the television and film industry.

www.papacambridge.com [3] .....

7 A spreadsheet has been set up to compare the costs of types of fruit juice sold by a shop.

|   | А             | В               | С               | D              |
|---|---------------|-----------------|-----------------|----------------|
| 1 | NAME OF FRUIT | NORMAL PRICE    | VOLUME OF       | COST PER LITRE |
| I | JUICE         | PER BOTTLE (\$) | BOTTLE (LITRES) | (\$)           |
| 2 | Apple         | 3.50            | 1.0             | 3.50           |
| 3 | Orange        | 2.80            | 1.0             | 2.80           |
| 4 | Pomegranate   | 4.55            | 0.7             | 6.50           |
| 5 | Caju          | 2.00            | 2.0             | 1.00           |
| 6 | Mango         | 1.05            | 0.7             | 1.50           |
| 7 |               |                 | Average cost:   | 3.06           |

(a) (i) What formula is in cell D5 to calculate the cost of Caju juice per litre?

(ii) What formula is in cell D7 to calculate the mean (average) cost of fruit juice per litre?

[2] 

(b) What validation check could be carried out on the data in cells B2 to B6?

..... [1] \_\_\_\_\_

www.papaCambridge.com (c) Three extra columns are to be added to this spreadsheet: Column E will show a percent discount on the normal price of a bottle of fruit (as shown in column B); Column F will show this discount in dollars (\$);

Column G will show the price of a bottle of fruit juice after discount.

Complete the spreadsheet by showing the **formulas** that need to be placed in cells F2 to F6 and G2 to G6.

|   | E                          | F                    | G                                   |
|---|----------------------------|----------------------|-------------------------------------|
| 1 | Percentage<br>discount (%) | Discount amount (\$) | Discounted price per<br>bottle (\$) |
| 2 | 10                         |                      |                                     |
| 3 | 20                         |                      |                                     |
| 4 | 15                         |                      |                                     |
| 5 | 10                         |                      |                                     |
| 6 | 5                          |                      |                                     |

[4]

- Many computer-controlled systems use sensors to gather physical data. For extemperature sensors are used in the control of central heating systems. 8
  - (a) Name three other sensors and give a different application for each named sensor.

| 42                                                                                                    |
|----------------------------------------------------------------------------------------------------|
| 12                                                                                                    |
| 12   ny computer-controlled systems use sensors to gather physical data. For experature sensors are used in the control of central heating systems.   Name three other sensors and give a different application for each named sensor.   Sensor 1:   Application: |
| Name <b>three</b> other sensors and give a different application for each named sensor.                                                                                                    |
| Sensor 1:                                                                                                    |
| Application:                                                                                                    |
|                                                                                                    |
|                                                                                                    |
| Sensor 2:                                                                                                    |
| Application:                                                                                                    |
|                                                                                                    |
|                                                                                                    |
| Sensor 3:                                                                                                    |
| Application:                                                                                                    |
|                                                                                                    |
| [6]                                                                                                    |

| 444                                                                               |               |
|-----------------------------------------------------------------------------------|---------------|
| 13                                                                                |               |
| Describe how temperature sensors are used in computer-controlled central systems. | For<br>iner's |
|                                                                                   | CON.          |
|                                                                                   |               |
|                                                                                   |               |
|                                                                                   |               |
| [3]                                                                               |               |

An international company uses video-conferencing. The system is set up as follows:

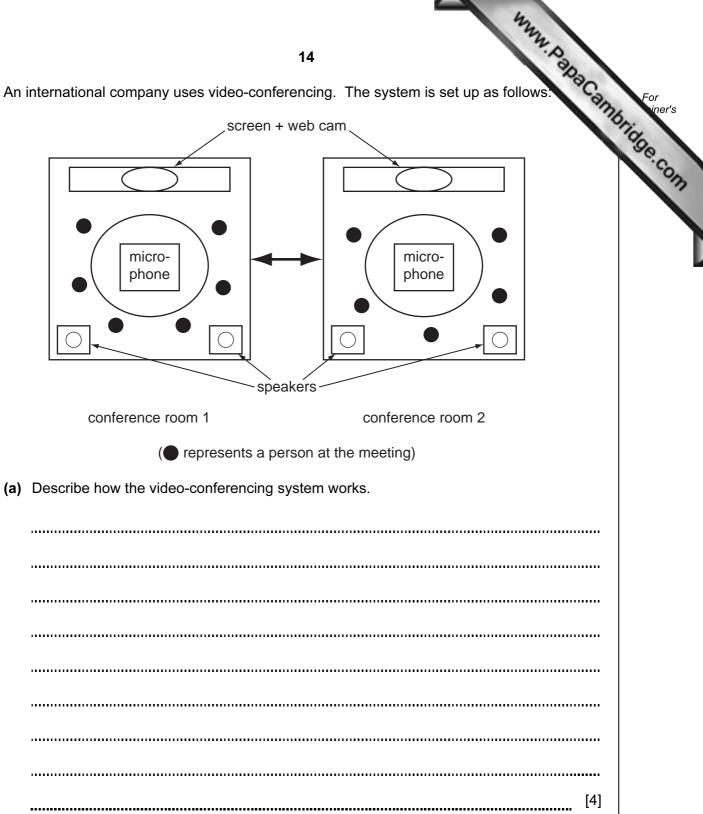

|     | 15 http://www.p                                                          |               |
|-----|--------------------------------------------------------------------------|---------------|
|     | 15                                                                       |               |
| (b) | Give <b>two</b> reasons why video-conferencing is gaining in popularity. | For<br>iner's |
|     | 1                                                                        | na            |
|     |                                                                          | 30            |
|     |                                                                          | .co           |
|     |                                                                          | 17            |
|     |                                                                          |               |
|     | 2                                                                        |               |
|     |                                                                          |               |
|     |                                                                          |               |
|     | [2]                                                                      |               |
|     |                                                                          |               |

www.papacambridge.com 10 (a) Two logic gates are the AND gate and the OR gate. Complete the truth tables for these two gates:

## AND gate

| Α | В | Х |  |  |
|---|---|---|--|--|
| 0 | 0 |   |  |  |
| 0 | 1 |   |  |  |
| 1 | 0 |   |  |  |
| 1 | 1 |   |  |  |

| Α | В | X |
|---|---|---|
| 0 | 0 |   |
| 0 | 1 |   |
| 1 | 0 |   |
| 1 | 1 |   |

OR gate

[2]

(b) Complete the truth table for the following logic circuit:

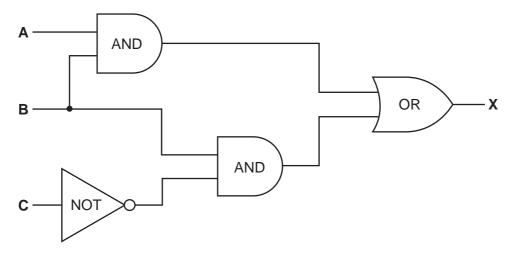

| Α | В | С | X |
|---|---|---|---|
| 0 | 0 | 0 |   |
| 0 | 0 | 1 |   |
| 0 | 1 | 0 |   |
| 0 | 1 | 1 |   |
| 1 | 0 | 0 |   |
| 1 | 0 | 1 |   |
| 1 | 1 | 0 |   |
| 1 | 1 | 1 |   |

[4]

|    |              | 17<br>Describe three features you would expect to find in a Computer Aided Design           |              |
|----|--------------|---------------------------------------------------------------------------------------------|--------------|
|    |              | 17                                                                                          |              |
|    | <i>·</i> · · |                                                                                             |              |
| 11 | (a)          | Describe <b>three</b> features you would expect to find in a Computer Aided Design package. | or<br>iner's |
|    |              | Puokago.                                                                                    |              |
|    |              | 1                                                                                           | 0            |
|    |              |                                                                                             | .0           |
|    |              |                                                                                             |              |
|    |              |                                                                                             |              |
|    |              | 2                                                                                           |              |
|    |              |                                                                                             |              |
|    |              |                                                                                             |              |
|    |              |                                                                                             |              |
|    |              | 3                                                                                           |              |
|    |              | ٠<br>                                                                                       |              |
|    |              |                                                                                             |              |
|    |              | [3]                                                                                         |              |
|    |              |                                                                                             |              |
|    | (h)          | Cive three different applications where CAD might be used                                   |              |
|    | (a)          | Give <b>three</b> different applications where CAD might be used.                           |              |
|    |              | 1                                                                                           |              |
|    |              |                                                                                             |              |
|    |              |                                                                                             |              |
|    |              |                                                                                             |              |
|    |              | 2                                                                                           |              |
|    |              | 2                                                                                           |              |
|    |              |                                                                                             |              |
|    |              |                                                                                             |              |
|    |              | -                                                                                           |              |
|    |              | 3                                                                                           |              |
|    |              |                                                                                             |              |
|    |              |                                                                                             |              |
|    |              | [3]                                                                                         |              |
|    |              |                                                                                             |              |

|   |             | 12                                                                                                    |
|---|-------------|----------------------------------------------------------------------------------------------------|
|   |             | 18 · · · · · · · · · · · · · · · · · · ·                                                                         |
| 2 | Mar<br>time | 18<br>ny vehicles use Global Positioning Systems (GPS) to know their exact location<br>es.<br>How does GPS work? |
|   | (a)         | How does GPS work?                                                                                               |
|   |             |                                                                                                    |
|   |             |                                                                                                    |
|   |             |                                                                                                    |
|   |             |                                                                                                    |
|   |             |                                                                                                    |
|   |             |                                                                                                    |
|   |             |                                                                                                    |
|   |             |                                                                                                    |
|   |             | [3]                                                                                                    |
|   | A ta        | xi company uses GPS in all its vehicles.                                                                         |
|   | (b)         | One of its taxis is on Main Street and needs to go to Railway Street.                                            |
|   |             | How is GPS technology used to help the taxi driver get to his new destination?                                   |
|   |             |                                                                                                    |
|   |             |                                                                                                    |
|   |             |                                                                                                    |
|   |             |                                                                                                    |
|   |             | [2]                                                                                                    |
|   | (c)         | Name <b>one</b> other feature of GPS that could be useful to the driver.                                         |
|   |             |                                                                                                    |
|   |             |                                                                                                    |
|   |             | [1]                                                                                                    |

|            | 19 <sup>14</sup> . D                                                                                        |
|------------|----------------------------------------------------------------------------------------------------|
| I)         | 19<br>Give <b>two</b> reasons why the GPS could take the driver to the wrong destination of error messages. |
|            | 1                                                                                                    |
|            |                                                                                                    |
|            |                                                                                                    |
|            | 2                                                                                                    |
|            |                                                                                                    |
|            | [2                                                                                                    |
| ha         | is been decided to model the traffic flow at a busy road junction.                                          |
| a)         | Describe how data is gathered for this model.                                                               |
|            |                                                                                                    |
|            |                                                                                                    |
|            |                                                                                                    |
|            |                                                                                                    |
|            |                                                                                                    |
|            |                                                                                                    |
|            | [(                                                                                                    |
| <b>ว</b> ) | Give <b>two</b> reasons why a model is used.                                                                |
|            | 1                                                                                                    |
|            |                                                                                                    |
|            | 2                                                                                                    |
|            | [2                                                                                                    |
|            |                                                                                                    |
|            |                                                                                                    |
|            |                                                                                                    |
|            |                                                                                                    |
|            |                                                                                                    |

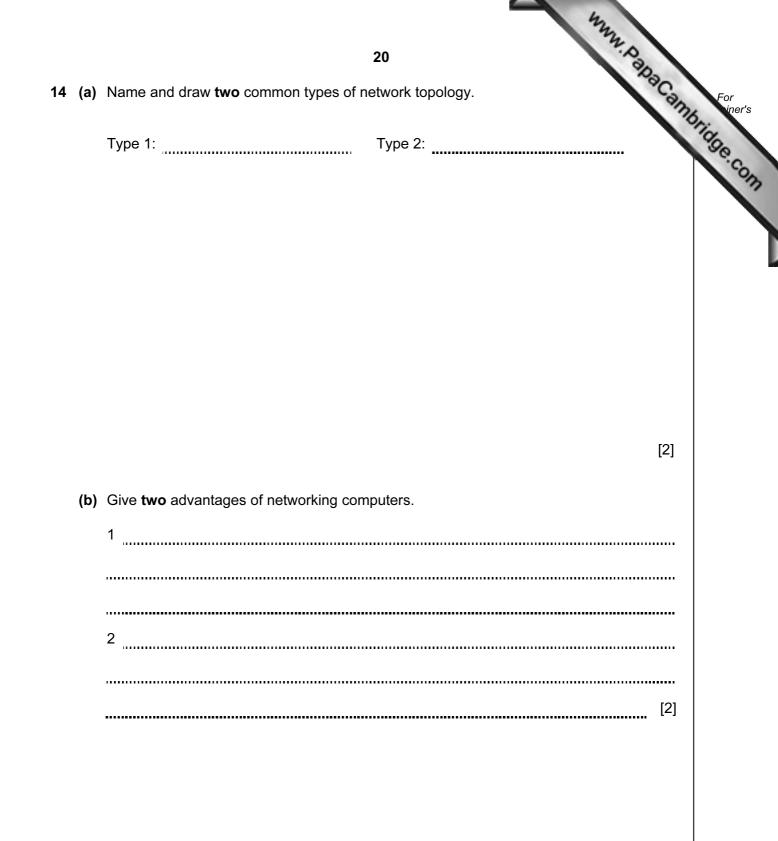

| 21A database showing the population of world cities has been produced. A section<br>database is shown below.Ref<br>NoName of<br>CityCountryAreaCity<br>Population (m)Urban<br>Population (m)Capital<br>Population (m)1TokyoJapanAsia33.234.1Yes<br>22New YorkUSAAmerica17.821.9No |                 |             |         |                        |                         |         |
|----------------------------------------------------------------------------------------------------|-----------------|-------------|---------|------------------------|-------------------------|---------|
| Ref<br>No                                                                                                    | Name of<br>City | Country     | Area    | City<br>Population (m) | Urban<br>Population (m) | Capital |
| 1                                                                                                    | Tokyo           | Japan       | Asia    | 33.2                   | 34.1                    | Yes     |
| 2                                                                                                    | New York        | USA         | America | 17.8                   | 21.9                    | No      |
| 3                                                                                                    | Sao Paulo       | Brazil      | America | 17.7                   | 20.2                    | No      |
| 4                                                                                                    | Seoul           | S Korea     | Asia    | 17.5                   | 22.3                    | Yes     |
| 5                                                                                                    | Mexico City     | Mexico      | America | 17.4                   | 22.7                    | Yes     |
| 6                                                                                                    | Osaka           | Japan       | Asia    | 16.4                   | 16.8                    | No      |
| 7                                                                                                    | Manila          | Philippines | Asia    | 14.8                   | 14.9                    | Yes     |
| 8                                                                                                    | Mumbai          | India       | Asia    | 14.4                   | 19.7                    | No      |
| 9                                                                                                    | Jakarta         | Indonesia   | Asia    | 14.3                   | 17.2                    | Yes     |
| 10                                                                                                    | Calcutta        | India       | Asia    | 12.7                   | 15.6                    | No      |

(a) How many records are shown above?

[1] .....

(b) Using Ref No only, which records would be found if the following search condition was typed in

(Country = "India" OR Area = "America") AND (Capital = "No")

[2] .....

(c) Write a search condition to find the cities in Asia with a city population greater than 17 million OR an urban population greater than 20 million.

..... 

[2]

\_\_\_\_\_

(d) Give one advantage of using Y or N rather than Yes or No in the Capital column.

..... [1] 

**16** A floor turtle can use the following instructions:

| oor turtle can use the follow | 22<br>ing instructions:                            | MAN, Dana Cambridge. G |
|-------------------------------|----------------------------------------------------|------------------------|
| Instruction                   | Meaning                                            | Tigo                   |
| FORWARD <b>d</b>              | Move <b>d</b> cm forward                           | .9                     |
| BACKWARD <b>d</b>             | Move <i>d</i> cm backward                          |                        |
| LEFT t                        | Turn left <i>t</i> degrees                         |                        |
| RIGHT <b>t</b>                | Turn right <b>t</b> degrees                        |                        |
| REPEAT <b>n</b>               | Repeat the next set of instructions <i>n</i> times |                        |
| ENDREPEAT                     | End of REPEAT loop                                 |                        |
| PENUP                         | Raise the pen                                      |                        |
| PENDOWN                       | Lower the pen                                      |                        |

## (Each square in the drawing below is 10 cm by 10 cm.)

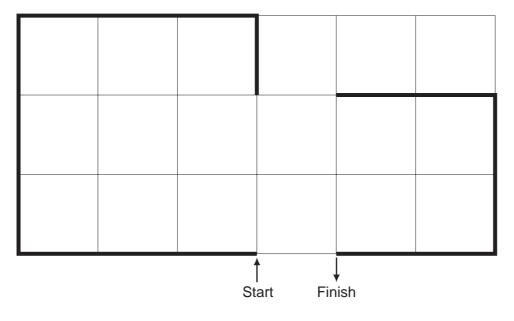

www.papacambridge.com Complete the set of instructions to draw the above shape (shown in bold lines).

PENDOWN

LEFT 90

REPEAT .....

.....

.....

.....

.....

.....

.....

.....

.....

.....

.....

.....

.....

[5]

- 24
- www.papacambridge.com 17 Daniel lives in Italy and travels to Mexico, India and New Zealand. The times diffe are:

| <u>Country</u> | <u>Hours</u> | <u>Minutes</u> |
|----------------|--------------|----------------|
| Mexico         | -7           | 0              |
| India          | +4           | +30            |
| New Zealand    | +11          | 0              |

Thus, if it is 10:15 in Italy it will be 14:45 in India.

(a) Write an algorithm, using pseudocode or otherwise, which:

- Inputs the name of the country
- Inputs the time in Italy in hours (H) and minutes (M)
- Calculates the time in the country input using the data from the table
- Outputs the country and the time in hours and minutes

..... ..... [4] .....

(b) Describe, with examples, two sets of test data you would use to test your algorithm.

1 \_\_\_\_\_ ..... 2 [2] .....

University of Cambridge International Examinations is part of the Cambridge Assessment Group. Cambridge Assessment is the brand name of University of

Permission to reproduce items where third-party owned material protected by copyright is included has been sought and cleared where possible. Every reasonable effort has been made by the publisher (UCLES) to trace copyright holders, but if any items requiring clearance have unwittingly been included, the publisher will be pleased to make amends at the earliest possible opportunity.